### МИНИСТЕРСТВО ОБРАЗОВАНИЯ И НАУКИ АСТРАХАНСКОЙ ОБЛАСТИ Государственное автономное образовательное учреждение Астраханской области высшего образования «Астраханский государственный архитектурно - строительный университет» (ГАОУ АО ВО АГАСУ) КОЛЛЕДЖ СТРОИТЕЛЬСТВА И ЭКОНОМИКИ АГАСУ

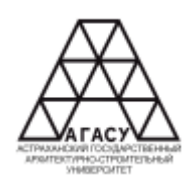

### **РАБОЧАЯ ПРОГРАММА УЧЕБНОЙ ДИСЦИПЛИНЫ**

ОПЦ.09 Информационные технологии в профессиональной деятельности

среднего профессионального образования

38.02.01 Экономика и бухгалтерский учет (по отраслям)

Квалификация бухгалтер

Форма обучения очная

2023

ОДОБРЕНО предметно-цикловой комиссией № 5 Протокол № 8 от «27» апреля 2023 г. Председатель предметноцикловой комиссии

И.Б.Черняева

РЕКОМЕНДОВАНО Методическим советом КСиЭ АГАСУ Протокол № 8 от «27» апреля 2023 г.

**УТВЕРЖДЕНО** Директор КСиЭ АГАСУ С.Н. Коннова/ «27» апреля 2023 г.

Составитель:

Е.Д. Демина/

Рабочая программа разработана на основе ФГОС СПО специальности 38.02.01 Экономика и бухгалтерский учет (по отраслям)

Согласовано:

Методист КСиЭ АГАСУ

Заведующий библиотекой

Заместитель директора по ПР

Заместитель директора по УР

Специалист УМО СПО

Рецензент Ст. преподаватель кафедры САПиМ ГАОУ ВО АГАСУ

Ellfau I. E. Ollepeun /Л.В. Гаврилова/ /Н.Р. Новикова/ дер / Е.О. Черемных/ /М.Д. Подольская/

/Т.П.Кравченкова/

Принято УМО СПО: Начальник УМО СПО

/А.П. Гельван/

### **СОДЕРЖАНИЕ**

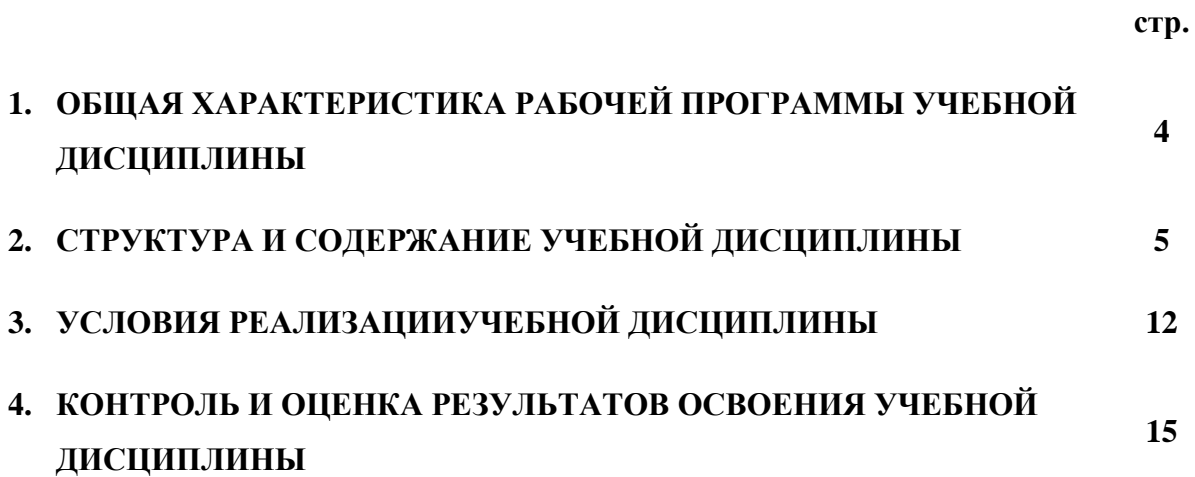

## **1. ОБЩАЯ ХАРАКТЕРИСТИКА РАБОЧЕЙ ПРОГРАММЫ УЧЕБНОЙ ДИСЦИПЛИНЫ**

1.1. Область применения программы

Рабочая программа учебной дисциплины «Информационные технологии в профессиональной деятельности» является обязательной частью общепрофессионального цикла примерной основной образовательной программы в соответствии с ФГОС СПО по специальности 38.02.01 Экономика и бухгалтерский учет (по отраслям).

Учебная дисциплина «Информационные технологии в профессиональной деятельности» обеспечивает формирование профессиональных и общих компетенций по всем видам деятельности ФГОС СПО по специальности 38.02.01 Экономика и бухгалтерский учет (по отраслям). Особое значение дисциплина имеет при формировании и развитии ОК 09.

1.2. Цель и планируемые результаты освоения дисциплины

В рамках программы учебной дисциплины обучающимися осваиваются следующие умения и знания.

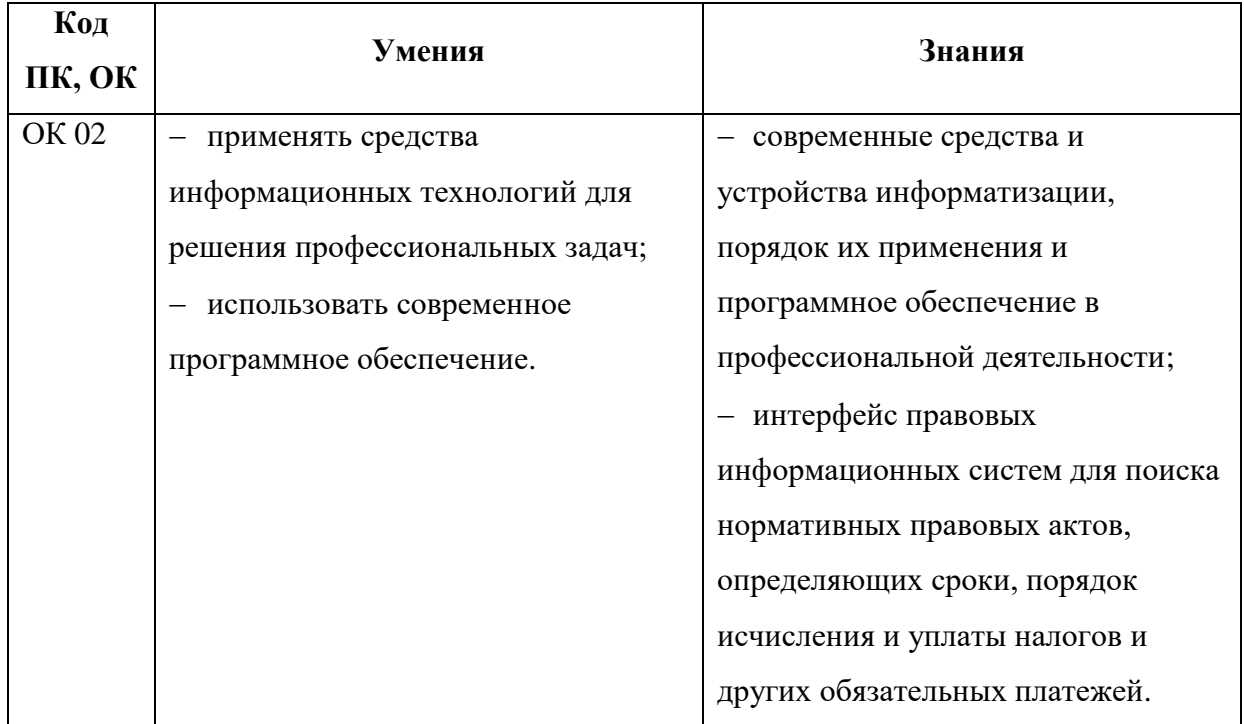

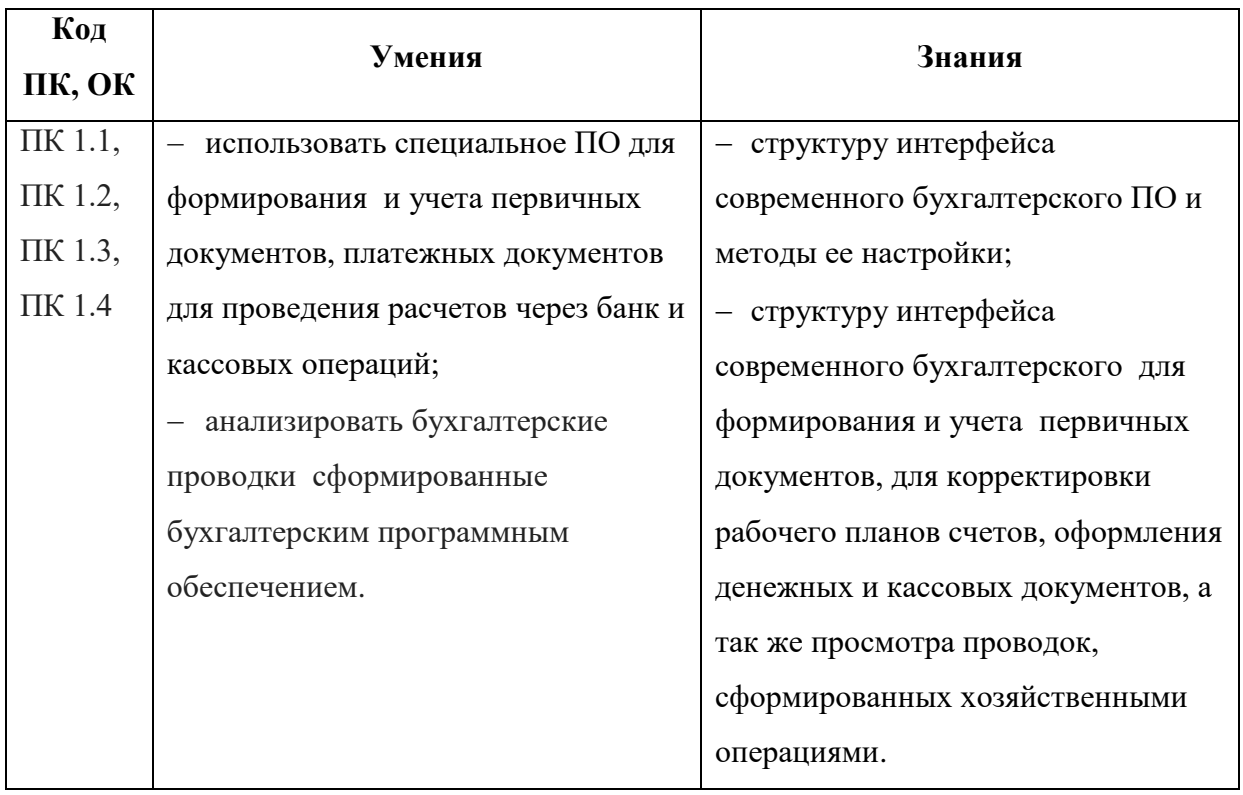

# **2. СТРУКТУРА И СОДЕРЖАНИЕ УЧЕБНОЙ ДИСЦИПЛИНЫ**

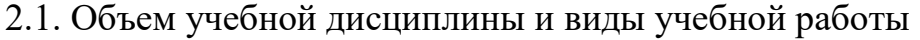

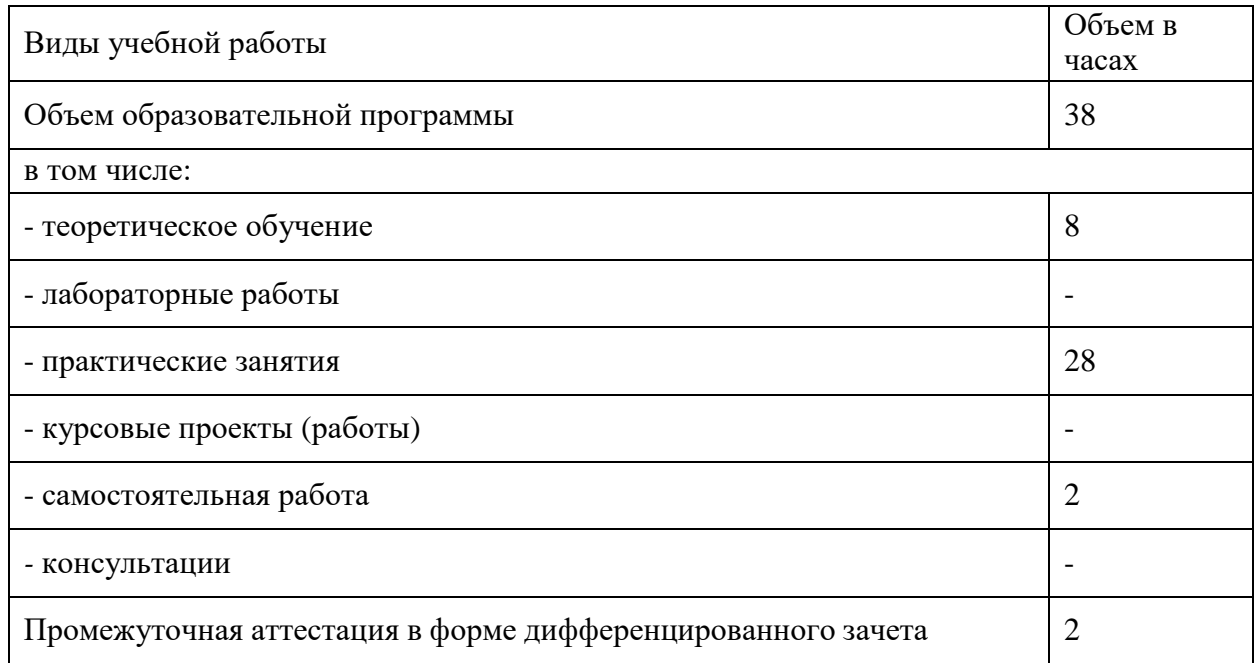

### 2.2. Тематический план и содержание учебной дисциплины «Информационные технологии в профессиональной

деятельности»

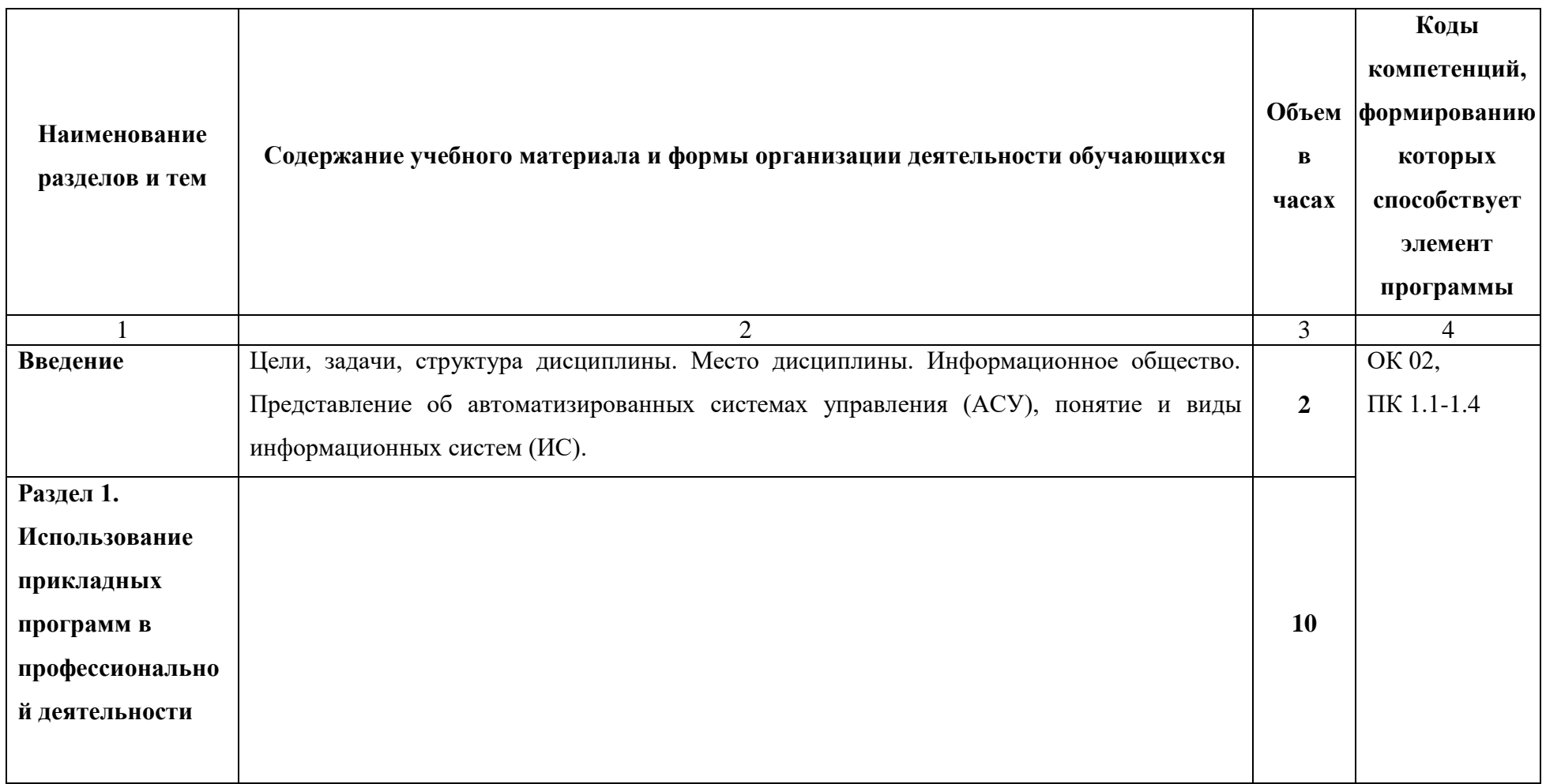

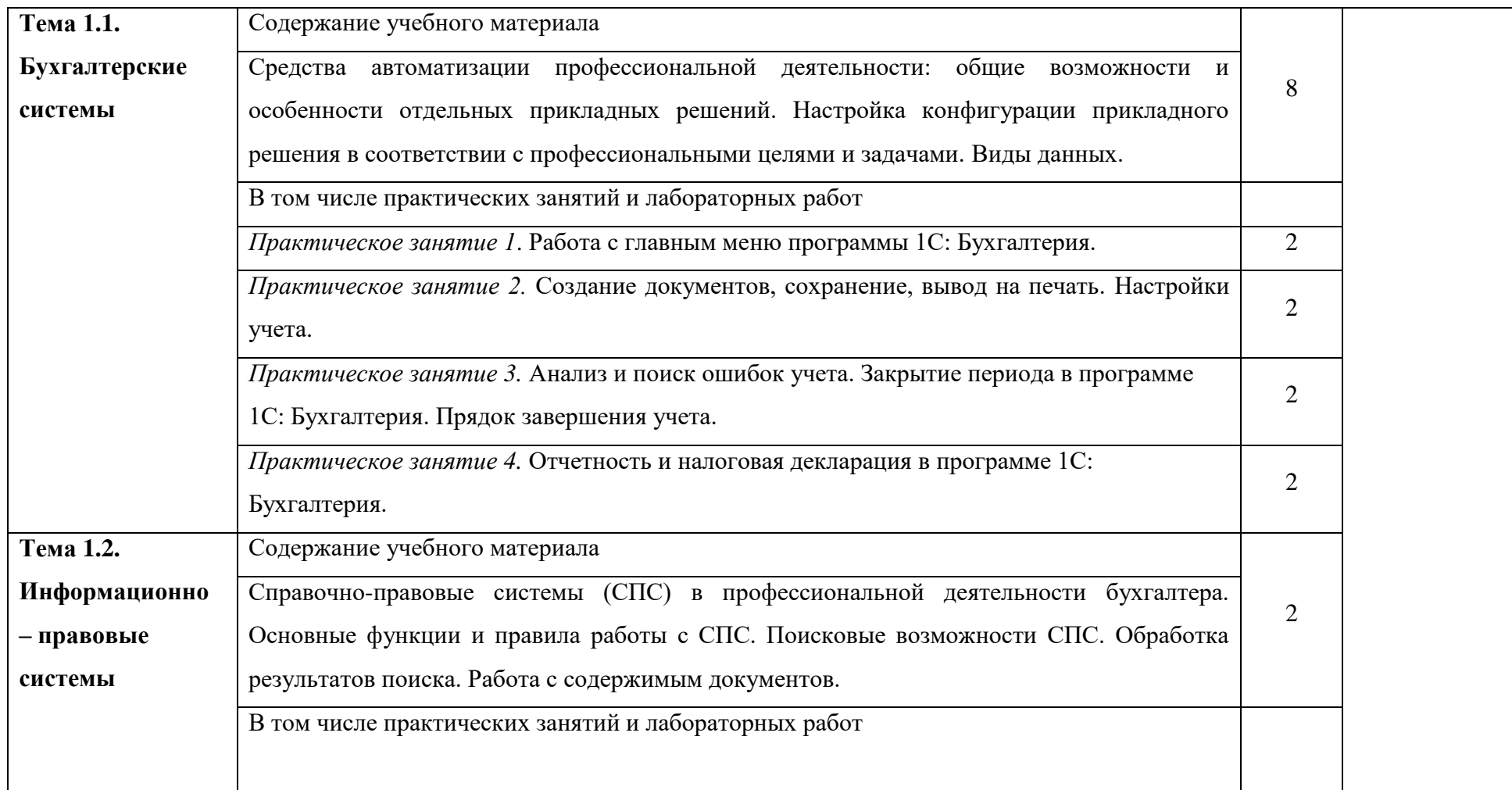

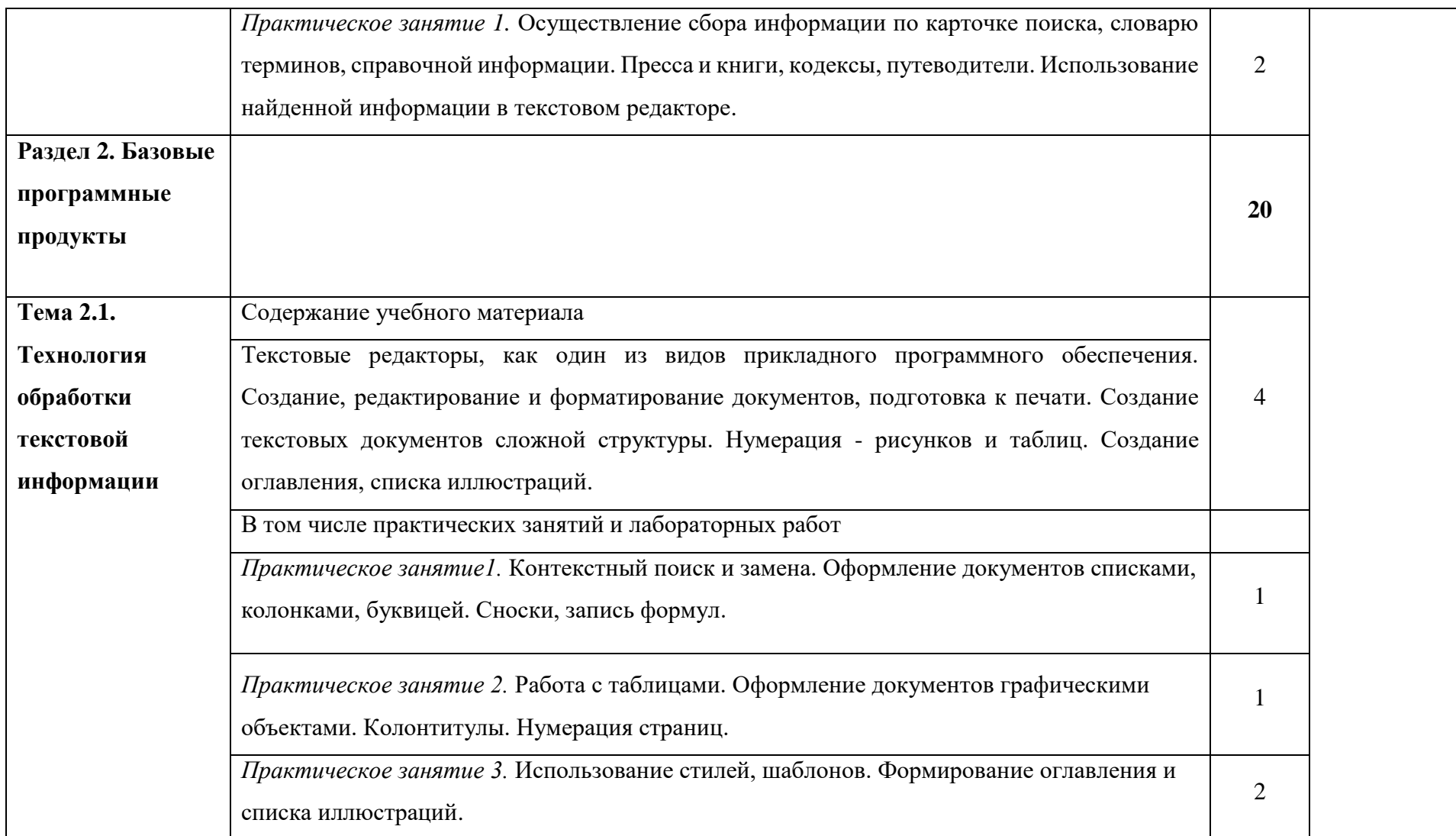

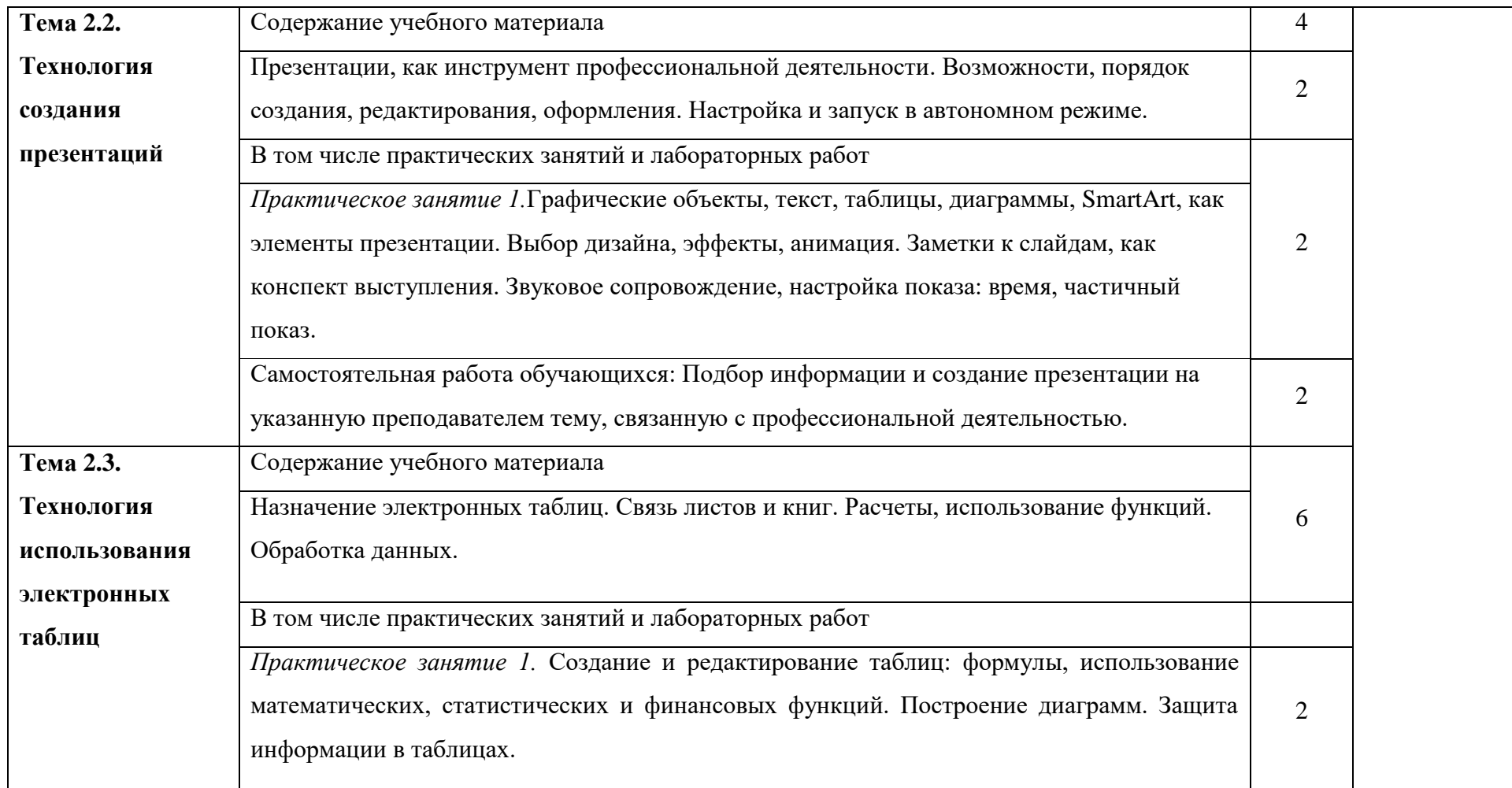

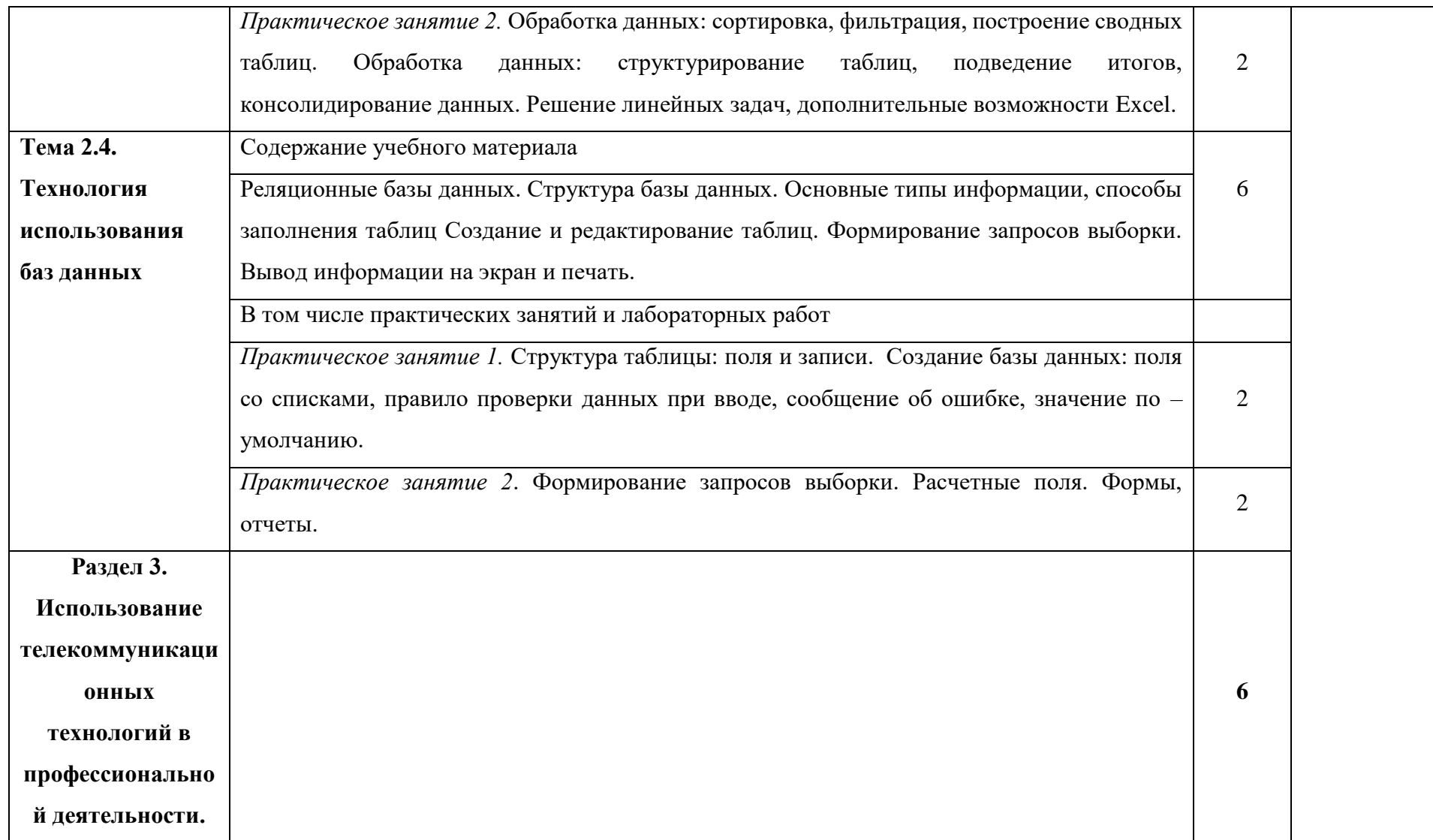

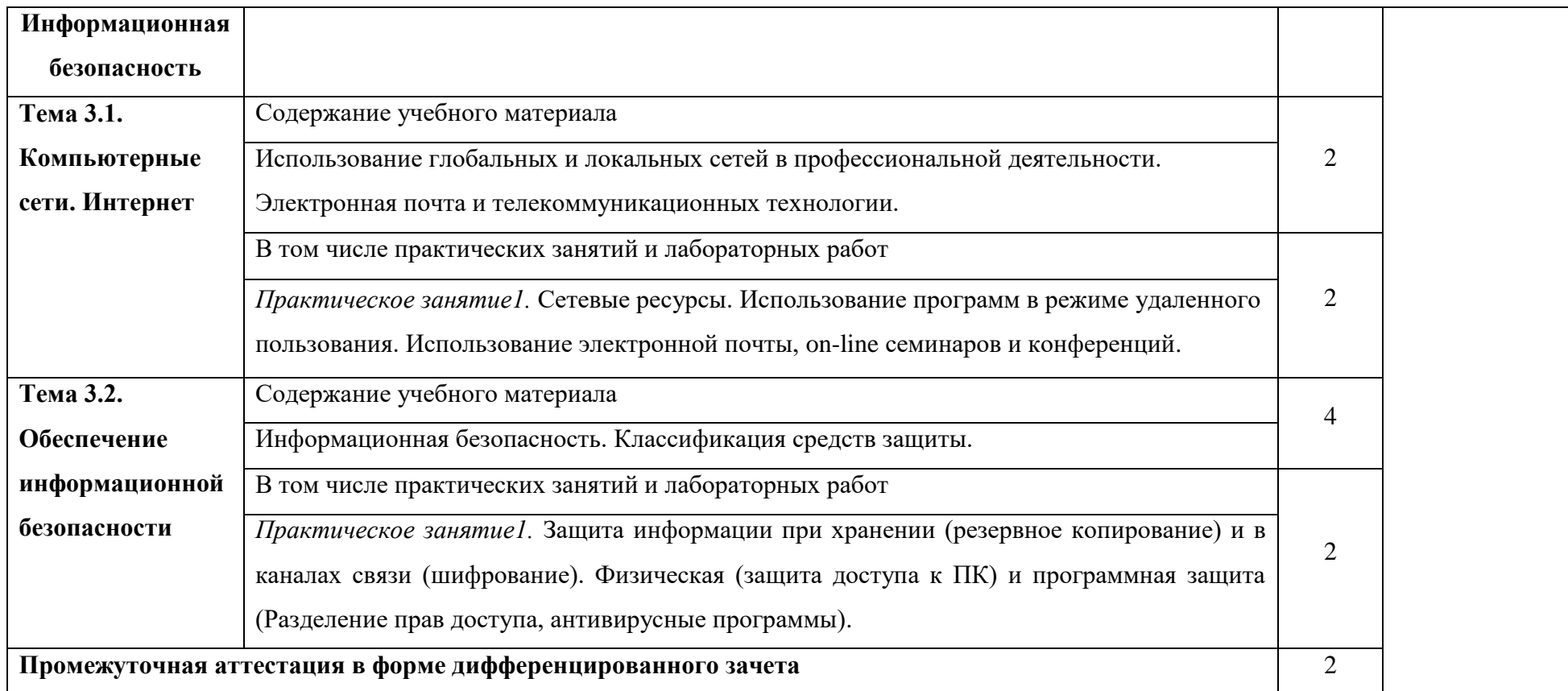

## **3. УСЛОВИЯ РЕАЛИЗАЦИИ ПРОГРАММЫ УЧЕБНОЙ ДИСЦИПЛИНЫ**

3.1. Для реализации программы учебной дисциплины предусмотрены

следующие специальные помещения:

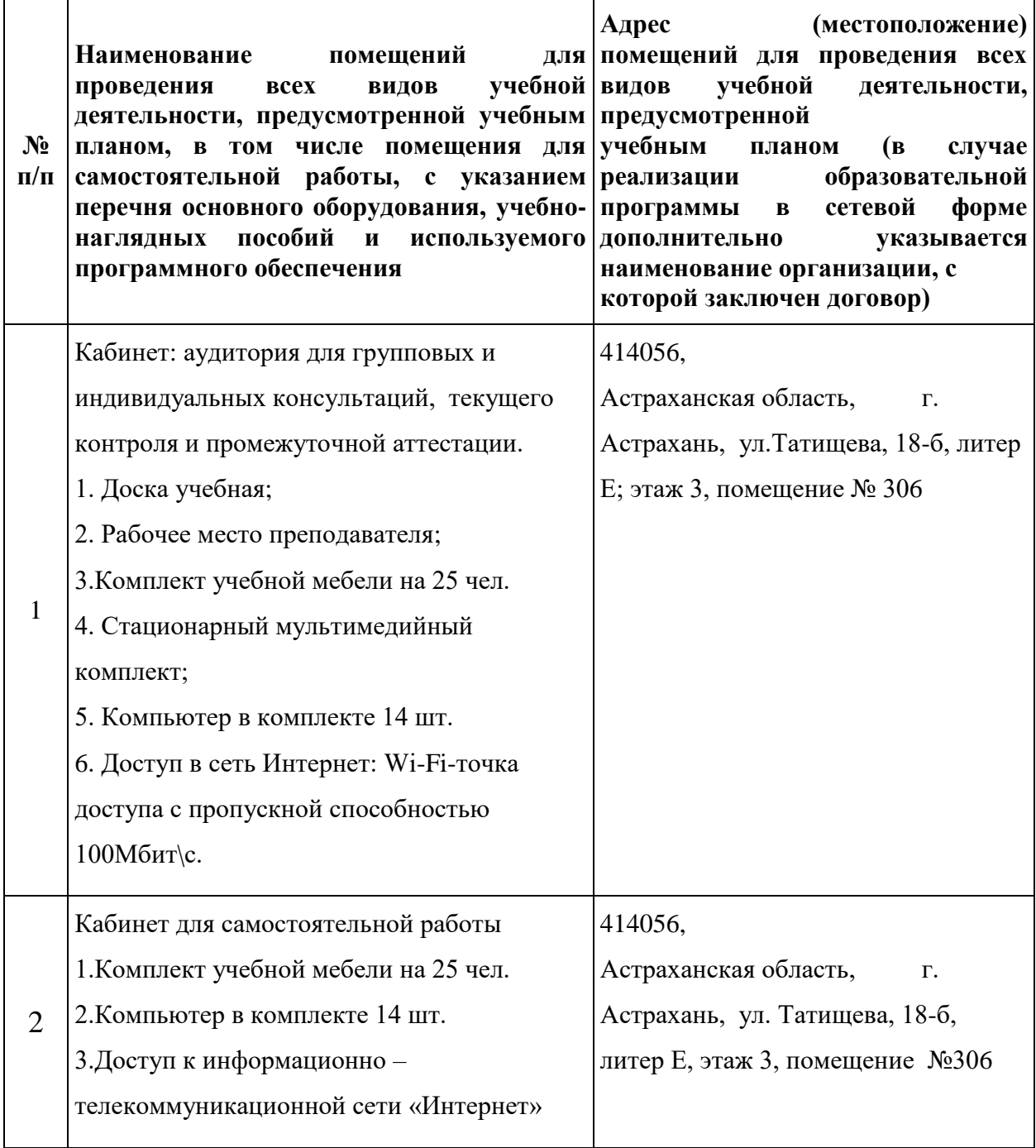

3.2. Информационное обеспечение реализации рабочей программы учебной дисциплины

3.2.1. Печатные издания

а) Федеральные законы

1. "Конституция Российской Федерации"(принята всенародным голосованием 12.12.1993) (с учетом поправок, внесенных Законами РФ о поправках к Конституции РФ от 30.12.2008 N 6-ФКЗ, от 30.12.2008 N 7-ФКЗ.

2. "Гражданский кодекс Российской Федерации (часть первая)" от 30.11.1994 N 51-ФЗ (ред. от 23.05.2018) (с изм. и доп., вступ. в силу с 03.06.2018).

3. "Гражданский кодекс Российской Федерации (часть вторая)" от 26.01.1996 N 14-ФЗ (ред. от 23.05.2018).

4. "Налоговый кодекс Российской Федерации (часть первая)" от 31.07.1998 N 146-ФЗ (ред. от 19.02.2018) (с изм. и доп., вступ. в силу с 01.06.2018).

5. "Налоговый кодекс Российской Федерации (часть вторая)" от 05.08.2000 N 117-ФЗ (ред. от 04.06.2018).

6. 5. "Трудовой кодекс Российской Федерации" от 30.12.2001 N 197-ФЗ (ред. от 05.02.2018).

7. Федеральный закон от 05.04.2013 N 44-ФЗ (ред. от 23.04.2018) "О контрактной системе в сфере закупок товаров, работ, услуг для обеспечения государственных и муниципальных нужд" (с изм. и доп., вступ. в силу с 01.06.2018).

8. Федеральный закон от 18.07.2011 N 223-ФЗ(ред. от 31.12.2017)"О закупках товаров, работ, услуг отдельными видами юридических лиц"(с изм. и доп., вступ. в силу с 09.01.2018).

9. Федеральный закон от 27.07.2006 N 149-ФЗ (ред. от 23.04.2018) "Об информации, информационных технологиях и о защите информации".

13

б) Основная литература

1. Михеева Е.В. Информационные технологии в профессиональной деятельности 2019 ОИЦ «Академия» - 384 с.

2. Михеева Е.В. Практикум по информационным технологиям в профессиональной деятельности 2019 ОИЦ «Академия» -193 с.

3. Филимонова Е.В. Информационные технологии в профессиональной деятельности 2022, ООО «Издательство» КноРус», -482 с.

3.2.2. Электронные издания (электронные ресурсы)

- 1. [http://www.consultant.ru.](http://www.consultant.ru/) Справочно-правовая система «Консультант Плюс»
- 2. [http://www.garant.ru](http://www.garant.ru/) Справочно-правовая система «Гарант».
- 3. [http://www.minfin.ru.](http://www.minfin.ru/) Официальный сайт Министерства финансов Российской Федерации
- 4. [http://www.nalog.ru.](http://www.nalog.ru/) Официальный сайт Федеральной налоговой службы
- 5. [http://znanium.com](http://znanium.com/)  Электронно-библиотечная система znanium.com
- 6. [http://www.urait.ru](http://www.urait.ru/) электронная библиотека издательства ЮРАЙТ
- 7. <https://edu.1cfresh.com/> [1С:Предприятие 8 через Интернет](http://go.mail.ru/redir?via_page=1&type=sr&redir=eJzLKCkpsNLXT00p1TNMTitKLc7QS87P1WdgMDQ1sjQ2MjUwNmaYtN1ewEe17o3lGZ9zJ8LdwgG0shFc) для [Учебных заведений](http://go.mail.ru/redir?via_page=1&type=sr&redir=eJzLKCkpsNLXT00p1TNMTitKLc7QS87P1WdgMDQ1sjQ2MjUwNmaYtN1ewEe17o3lGZ9zJ8LdwgG0shFc)

3.2.3. Дополнительные источники

1. Курилова А.В., Оганесян В.О. Хранение, передача и публикация цифровой информации 2021 Академия-Медиа, -160 с.

2. Остроух А.В. и др. Основы информационных технологий 2020 Академия-Медиа, -206 с.

3. Мельников В.П. Информационная безопасность 2018 ООО «КноРус», -267 с.

# **4. КОНТРОЛЬ И ОЦЕНКА РЕЗУЛЬТАТОВ ОСВОЕНИЯ УЧЕБНОЙ ДИСЦИПЛИНЫ**

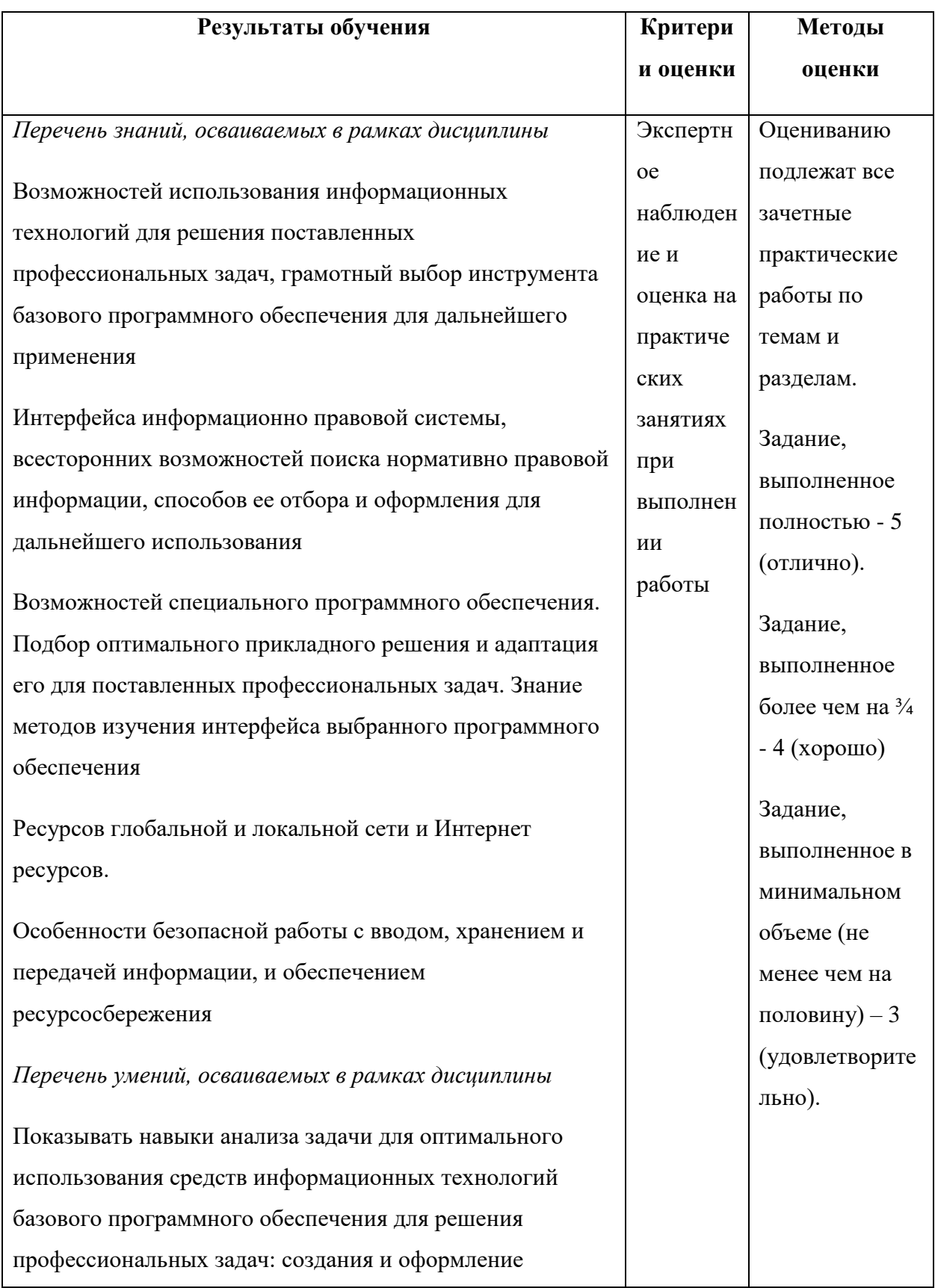

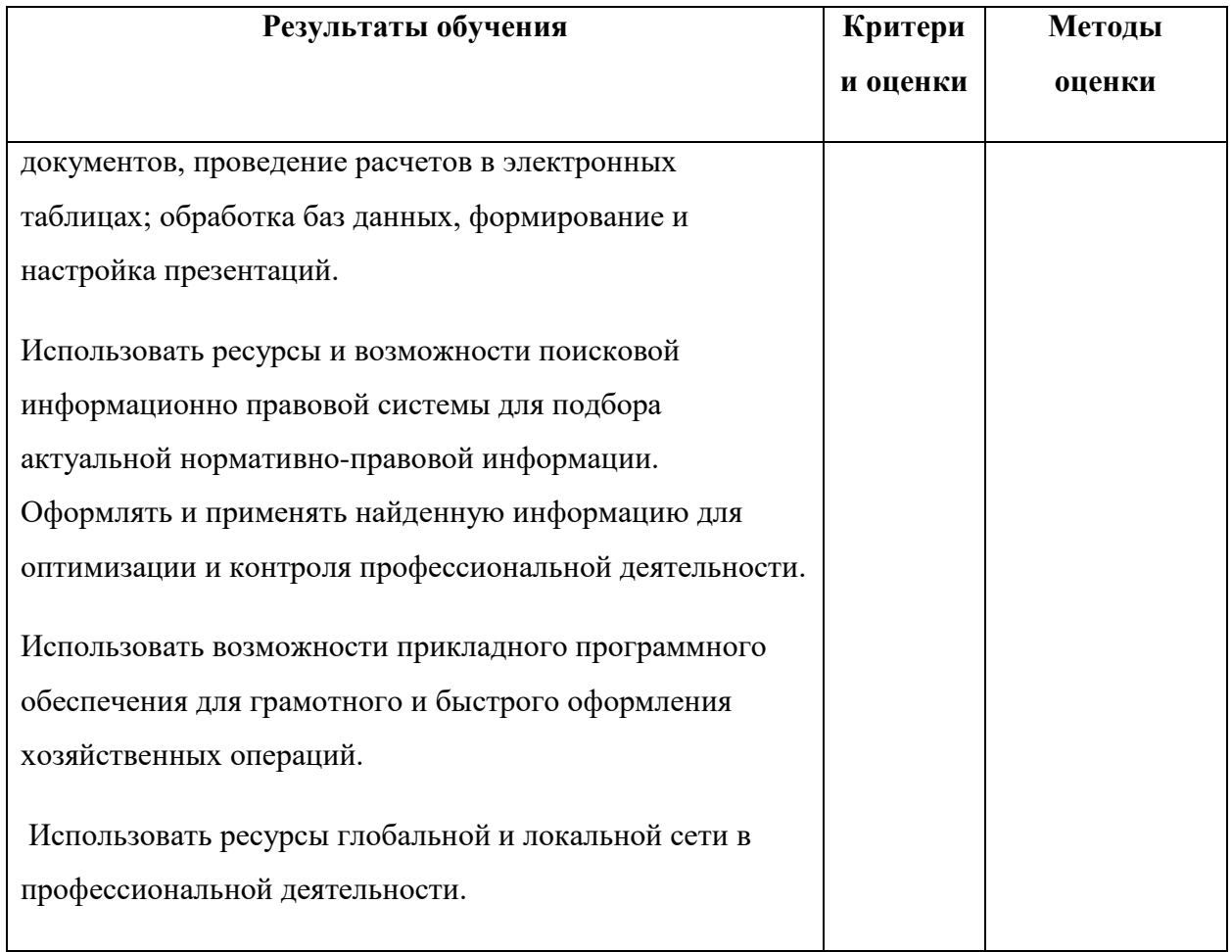